### Advanced Programming Andrew P. Black & Tim Sheard

# Where did all the time go?

First make it right, then make it fast.

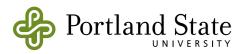

## How long does it take?

- several methods on blocks let you find out how long the block takes to execute
  - [data detectMax: [:each | each ] ] timeToRun
     7
  - [data detectMax: [:each | each ] ] durationToRun 0:00:00:00.007
  - [data detectMax: [:each | each ] ] bench
     "153.78 per second."

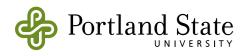

# Why did it take so long?

- TimeProfileBrowser is your friend
  - probabalistic sampling of pc (roughly once per ms)
- Really easy to use:
  - TimeProfileBrowser onBlock: [ <your code here> ]
- Let's use it on some examples:
  - TimeProfileBrowser onBlock: [String streamContents:
     [:str I data do: [: each I str print: each; space ]]]

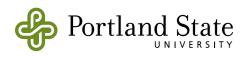

|                                                                                      | e Profil                                                                                                    | e                                                                                        |                           |                |           |           |                    |             | 면 C        |
|--------------------------------------------------------------------------------------|----------------------------------------------------------------------------------------------------|------------------------------------------------------------------------------------------|---------------------------|----------------|-----------|-----------|--------------------|-------------|------------|
| - 20 tallie                                                                          | es, 21 msec                                                                                                    |                                                                                          |                           |                |           |           |                    |             | 1          |
| Tree**                                                                               |                                                                                                    |                                                                                          |                           |                |           |           |                    |             | 4          |
| .0% {15n                                                                             |                                                                                                    | ream(Stream)»pri                                                                         |                           |                |           |           |                    |             |            |
|                                                                                      |                                                                                                    | Integer(Number)>                                                                         |                           |                |           |           |                    |             |            |
|                                                                                      |                                                                                                    | allInteger(Integer<br>nallInteger(Intege                                                 |                           |                |           |           |                    |             |            |
| 25.1                                                                                 | 0% {5ms} p                                                                                                    | rimitives                                                                                | -                         | 8              |           |           |                    |             |            |
|                                                                                      |                                                                                                    | /riteStream>>conte<br>SmallInteger(Mag                                                   |                           |                |           |           |                    |             |            |
|                                                                                      |                                                                                                    | ByteString(Seque:                                                                        |                           |                | om:to:    |           |                    |             |            |
|                                                                                      | 5.0% {1ms                                                                                                    | s} ByteString clas                                                                       |                           |                |           |           |                    |             |            |
|                                                                                      | 5.0% {1ms}<br>0% /3ms) %                                                                                        | primitives<br>/riteStream class(                                                         | Docitions ble             | streen alerahu | 001       |           |                    |             |            |
|                                                                                      |                                                                                                    | haracter class>di                                                                        |                           |                | 011.      |           |                    |             |            |
| 5.0°                                                                                 | % {1ms} Sti                                                                                                    | ring class(Arraye                                                                        | dCollection               | class)»new     |           |           |                    |             |            |
|                                                                                      |                                                                                                    | String class>new:                                                                        |                           |                |           |           |                    |             |            |
| :                                                                                    |                                                                                                    |                                                                                          | 1                         | en in ma chang | ~~ ~~*    |           |                    |             |            |
| 10 11Me518                                                                           | imp•insta                                                                                                    | nce creation • 4 i                                                                       | mplementor                | rs•m no chan   | ge ser •  |           |                    |             |            |
|                                                                                      | imp • insta<br>senders                                                                                          | nce creation • 4 i<br>implementors                                                       | mplementor<br>versions    | inheritance    | hierarchy | inst vars | class vars         | prettyPrint | R          |
| browse                                                                               | senders                                                                                                    |                                                                                          |                           | 1              | 1         | inst vars | class vars         | prettyPrint | ] <b>R</b> |
| browse<br>i <b>gitValue</b>                                                          | senders                                                                                                    |                                                                                          | versions                  | inheritance    | hierarchy |           | class vars         | prettyPrint | R          |
| browse<br>i <b>gitValue</b><br>"Answ                                                 | senders<br>: x<br>er the Cha                                                                                    | implementors                                                                             | versions<br>it value is : | inheritance    | hierarchy |           | class vars         | prettyPrint | R          |
| browse<br>git <b>Value</b><br>"Answ"<br>x=9. \$0                                     | senders<br>: x<br>er the Che<br>9 for x=0. ;                                                                    | implementors<br>aracter whose dig                                                        | versions<br>it value is : | inheritance    | hierarchy |           | class vars         | prettyPrint | R          |
| browse<br>i <b>gitValue</b><br>"Answ<br>x=9. \$0<br>  index                          | senders<br>: x<br>er the Chs<br>0 for x=0. ;<br>t                                                               | implementors<br>wacter whose dig<br>\$A for x=10. \$Z fo                                 | versions<br>it value is : | inheritance    | hierarchy |           | class vars         | prettyPrint | R          |
| browse<br>i <b>gitValue</b><br>"Answ<br>x=9. \$0<br>  index<br>index                 | senders<br>: x<br>er the Cha<br>0 for x=0. ;<br>:= x asInte                                                     | implementors<br>aracter whose dig<br>\$A for x=10. \$Z fo<br>ger.                        | versions<br>it value is : | inheritance    | hierarchy |           | class vars         | prettyPrint | R          |
| browse<br>igitValue<br>"Answ"<br>x=9.\$0<br>  index<br>index<br>+Char                | senders<br>: x<br>er the Cha<br>0 for x=0. ;<br>(<br>:= x asInte<br>acterTable                                  | implementors<br>aracter whose dig<br>\$A for x=10. \$Z fo<br>ger.                        | versions<br>it value is : | inheritance    | hierarchy |           | class vars         | prettyPrint | ] <b>R</b> |
| browse<br>igitValue<br>"Answ"<br>x=9.\$0<br>  index<br>index<br>+Char                | senders<br>: x<br>er the Cha<br>0 for x=0. ;<br>for x=0. ;<br>x  <br>:= x asInte<br>acterTable<br>ndex < 10     | implementors<br>tracter whose dig<br>\$A for x=10. \$Z fo<br>ger.<br>at:                 | versions<br>it value is : | inheritance    | hierarchy |           | cla <i>ss</i> vars | prettyPrint | R          |
| browse<br>igitValue<br>"Answ"<br>x=9.\$0<br>  index<br>index<br>+Char                | senders<br>: x<br>er the Chs<br>0 for x=0. ;<br>c  <br>:= x asInte<br><b>acterTable</b><br>ndex < 10<br>ifTrue: | implementors<br>aracter whose dig<br>\$A for x=10. \$Z fo<br>ger.                        | versions<br>it value is : | inheritance    | hierarchy |           | cla <i>ss</i> vars | prettyPrint | R          |
| browse<br><b>igitValue</b><br>"Answ"<br>x=9. \$0<br>  index<br>index<br><b>+Char</b> | senders<br>x<br>er the Cha<br>for x=0. ;<br>= x asInte<br>acterTable<br>ndex < 10<br>ifTrue:<br>ifFalse:        | implementors<br>wracter whose dig<br>\$A for x=10. \$Z fo<br>ger.<br>at:<br>[48 + index] | versions<br>it value is : | inheritance    | hierarchy |           | class vars         | prettyPrint | ] <b>R</b> |
| browse<br><b>ligitValue</b><br>"Answ"<br>x=9. \$(<br>index<br><b>index</b><br>(in    | senders<br>x<br>er the Cha<br>for x=0. ;<br>= x asInte<br>acterTable<br>ndex < 10<br>ifTrue:<br>ifFalse:        | implementors<br>wracter whose dig<br>\$A for x=10. \$Z fo<br>ger.<br>at:<br>[48 + index] | versions<br>it value is : | inheritance    | hierarchy |           | class vars         | prettyPrint | R          |

#### 20 tallies: barely enough samples to be valid

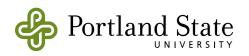

- Let's try:
  - TimeProfileBrowser onBlock:

     [String streamContents:
     [:str I data do: [: each I str print: each; space ]]]
     bench]
  - [ < code > ] bench does 5 seconds'-worth of computation (or 1 iteration)

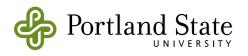

| хыш                                                                         | ne Profi                                                                                                  | le                                                                                                    |                                                                                                    |                                                                      |                      |            |            | 면      |
|-----------------------------------------------------------------------------|----------------------------------------------------------------------------------------------------|----------------------------------------------------------------------------------------------------|----------------------------------------------------------------------------------------------------|----------------------------------------------------------------------|----------------------|------------|------------|--------|
| - 4981 ta                                                                   | llies, 5010.                                                                                              | i msec.                                                                                                    |                                                                                                    |                                                                      |                      |            |            |        |
| *Tree**                                                                     |                                                                                                    |                                                                                                    |                                                                                                    |                                                                      |                      |            |            |        |
| 84.6% {<br>   82.9%<br>    78.5<br>     1'<br>                              | 4238ms} Sr<br>{4153ms}<br>?% {3943ms<br>7.0% {852n<br><mark> 8.8% {441</mark><br>   2.9% {1<br>   2.1% {1 | teStream(Stream<br>nallInteger(Num<br>SmallInteger(Ir<br>s} SmallInteger(<br>ns} WriteStream<br>ms} WriteStream<br>45ms} ByteStrin<br>05ms} primitive                                                                    | nber)»prin<br>nteger)»pri<br>(Integer)»p<br>»nextPut:<br><mark>n»pastEndP</mark><br>g class(Str.<br>s | ntOn:base:<br>rintStringBase<br><mark>Put:</mark><br>ing class)>>nev |                      |            |            |        |
|                                                                             |                                                                                                    | ms} Character>><br>ms) primitives                                                                                                    | isOctetChar                                                                                           | acter                                                                |                      |            |            |        |
|                                                                             | 5.0% {802n                                                                                                | ms} primitives<br>as} WriteStream                                                                                                    |                                                                                                    | ionableStream                                                        | class)>>on:          |            |            |        |
|                                                                             |                                                                                                    | 6ms} WriteStree                                                                                                    |                                                                                                    |                                                                      |                      |            |            |        |
| nd 2/24/2                                                                   | :006 19:50                                                                                                | • private • 5 im                                                                                                    | plementors                                                                                            | · in no chan;                                                        | ge set •             |            |            |        |
| browse                                                                      | senders                                                                                                   | implementors                                                                                                    | versions                                                                                              | inheritance                                                          | hierarchy            | inst vars  | class vars | source |
| "Grow<br>copy                                                               | over the<br>he growth                                                                                     | ction by creati<br>contents from (<br>is kept betwee<br>( <an0bject) at="" t<="" td=""><td>the old one<br/>m 20 and 1</td><td>. We grow by<br/>1000000.</td><td>doubling the</td><td></td><td></td><td></td></an0bject)> | the old one<br>m 20 and 1                                                                             | . We grow by<br>1000000.                                             | doubling the         |            |            |        |
| Final                                                                       |                                                                                                    |                                                                                                    |                                                                                                    | _                                                                    |                      |            |            |        |
| oldS                                                                        | ize grown<br>e <b>:= colle</b> a                                                                          | Collection  <br>c <b>tion</b> size.                                                                                                    |                                                                                                    | -                                                                    |                      |            |            |        |
| oldS<br>oldSiz                                                              | e := collex                                                                                               | -                                                                                                    |                                                                                                    | oldSize + ((oldS                                                     |                      | min: 10000 | 00).       |        |
| oldS<br>oldSiz<br>grow<br><b>colle</b> s                                    | re <b>:= collex</b><br>nCollection<br>r <b>tion :=</b> gr                                                 | ction size.<br>n <b>:= collection</b> c<br>wwnCollection r                                                                                                    | lass new: (                                                                                           |                                                                      | <i>Size</i> max: 20) |            |            |        |
| oldS<br>oldSiz<br>grow<br><b>collex</b><br><b>write</b>                     | e := collection<br>nCollection<br>:tion := gr<br>Limit := q                                               | ction size.<br>n <b>:= collection</b> of<br>wwnCollection r<br>ollection size.                                                                                                    | lass new: (<br>eplaceFrom                                                                             | n: 1 to: oldSize                                                     | <i>Size</i> max: 20) |            |            |        |
| oldS<br>oldSiz<br>grow<br>collec<br>write<br>collec                         | e := collec<br>nCollection<br>:tion := gr<br>Limit := ca<br>:tion at: (j                                  | ction size.<br>n := collection of<br>wwnCollection r<br>ollection size.<br>position := posit                                                                                                    | ilass new: (<br>eplaceFrom<br><b>ion + 1</b> ) pu                                                     | n: 1 to: oldSize                                                     | <i>Size</i> max: 20) |            |            |        |
| oldS<br>oldSiz<br>grow<br><b>collex</b><br><b>write</b><br>collex<br>"retu. | e := collec<br>nCollection<br>:tion := gr<br>Limit := ca<br>:tion at: (j                                  | ction size.<br>n <b>:= collection</b> of<br>wwnCollection r<br>ollection size.                                                                                                    | ilass new: (<br>eplaceFrom<br><b>ion + 1</b> ) pu                                                     | n: 1 to: oldSize                                                     | <i>Size</i> max: 20) |            |            |        |
| oldS<br>oldSiz<br>grow<br><b>collex</b><br><b>write</b><br>collex<br>"retu. | re := collection<br>nCollection<br>rtion := gr<br>Limit := co<br>rtion at: (j<br>rn the arg               | ction size.<br>n := collection of<br>wwnCollection r<br>ollection size.<br>position := posit                                                                                                    | ilass new: (<br>eplaceFrom<br><b>ion + 1</b> ) pu                                                     | n: 1 to: oldSize                                                     | <i>Size</i> max: 20) |            |            |        |

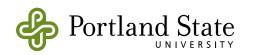